## DM573: Introduction to Relational Databases

Slides by Christian Wiwie (With edits by Rolf Fagerberg)

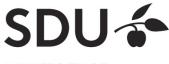

#### What are Databases?

A large software tool that:

- Stores large amounts of data
- Allows defining the structure of contained data
- Allows efficient and flexible searches and updates
- Guarantees data integrity by enforcing constraints
- Ensures consistent and safe storage
- Allows simultaneous multi-user access

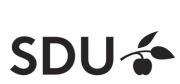

DB

"SDU"

#### Databases vs. storage in plain files

• File storage does not provide most of these features

Structure and integrity constraints need to be imposed manually

- Complex operations
  - Not trivial to make correct
  - Not trivial to make efficient

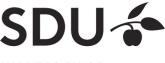

#### Database Management System (DBMS)

- The DBMS is the program that manages a (set of) database(s)
- Access to database is only via the DBMS

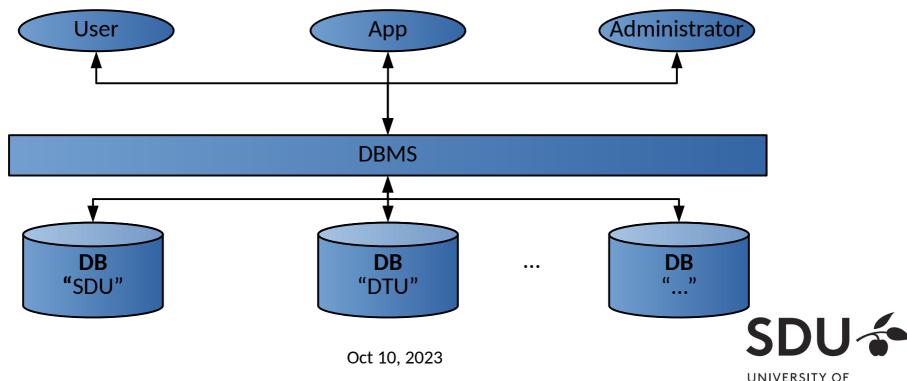

## Why learn about Databases?

- Used almost everywhere
- Crucial for safety & integrity of stored data
- Jobs exist dealing specifically with databases
- Increasingly relevant as we generate and store more and more data

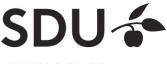

#### Where are Databases used?

Wherever large amounts of data are managed:

- Corporate data: payrolls, inventory, sales, customers, ...
- University records of students, grades, courses,...
- Scientific and medical databases
- Data backend behind webpages

Often different DBMS in use that cater specific needs

- Google uses Bigtable for web indexing, Google Maps, ...
- **Facebook** uses *MySQL*; *TAO* for graph search,...

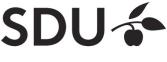

## Types of DBMS / databases

- Data can be modeled and organized differently
- Optimized for specific kinds of operations
- Relational DBMS (RDBMS) / databases (the classic and most widely used type)
  - Based on mathematical relations
  - Basically, a database is a collection of relations
  - Example: MySQL, PostgreSQL, Oracle, ...
- Graph DBMS / databases
  - Data is a network, with entities and connections between them
  - Example: neo4j
- Several other types...

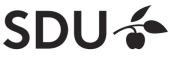

## Most widely used DBMS

• Ranking of most widely used DBMS

415 systems in ranking, October 2023

|             | Rank        |             | DBMS                   | Database Model               | Score       |             |             |
|-------------|-------------|-------------|------------------------|------------------------------|-------------|-------------|-------------|
| Oct<br>2023 | Sep<br>2023 | Oct<br>2022 |                        |                              | Oct<br>2023 | Sep<br>2023 | Oct<br>2022 |
| 1.          | 1.          | 1.          | Oracle 🕂               | Relational, Multi-model 🚺    | 1261.42     | +20.54      | +25.05      |
| 2.          | 2.          | 2.          | MySQL 😝                | Relational, Multi-model 🚺    | 1133.32     | +21.83      | -72.06      |
| 3.          | 3.          | 3.          | Microsoft SQL Server 🞛 | Relational, Multi-model 🚺    | 896.88      | -5.34       | -27.80      |
| 4.          | 4.          | 4.          | PostgreSQL 😷           | Relational, Multi-model 🚺    | 638.82      | +18.06      | +16.10      |
| 5.          | 5.          | 5.          | MongoDB 😝              | Document, Multi-model 🔃      | 431.42      | -8.00       | -54.81      |
| 6.          | 6.          | 6.          | Redis 😶                | Key-value, Multi-model 🚺     | 162.96      | -0.72       | -20.41      |
| 7.          | 7.          | 7.          | Elasticsearch          | Search engine, Multi-model 🚺 | 137.15      | -1.84       | -13.92      |
| 8.          | 8.          | 8.          | IBM Db2                | Relational, Multi-model 🚺    | 134.87      | -1.85       | -14.79      |
| 9.          | 9.          | <b>1</b> 0. | SQLite 🕂               | Relational                   | 125.14      | -4.06       | -12.66      |
| 10.         | 10.         | <b>4</b> 9. | Microsoft Access       | Relational                   | 124.31      | -4.25       | -13.85      |

Source: https://db-engines.com/en/ranking

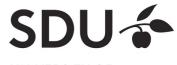

#### **Internal Structure of a Database**

- Multiple levels of abstraction
- Higher levels independent of lower levels
- Software independent of how data is logically and physically structured and stored

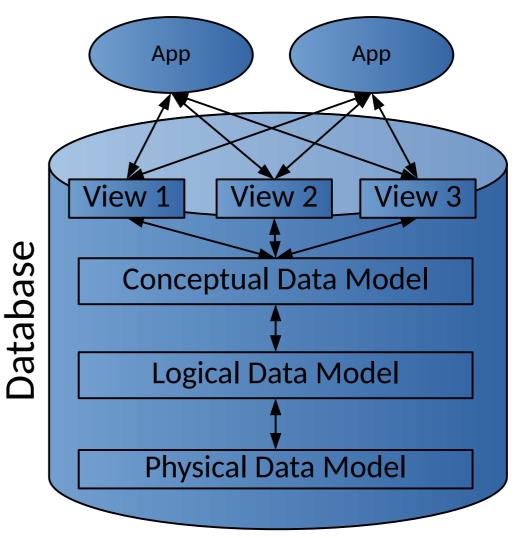

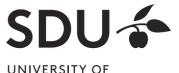

SOUTHERN DENMARK

Oct 10, 2023

#### **Internal Structure of a Database**

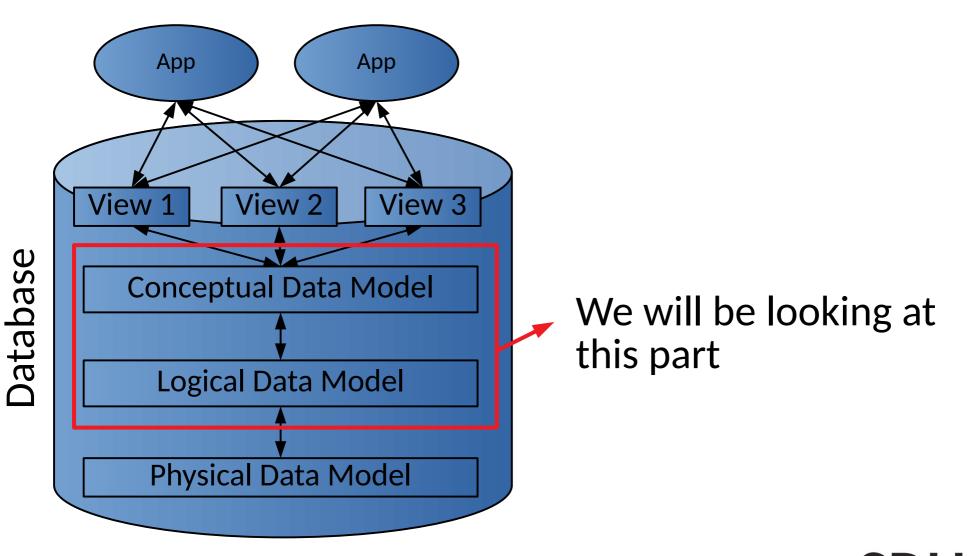

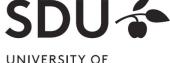

SOUTHERN DENMARK

Used for modeling/defining the structure of the data that can be stored.

Independent of the specific DBMS used.

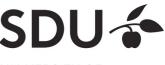

Most widely used conceptual model:

#### **Entity-Relationship (ER) diagrams**

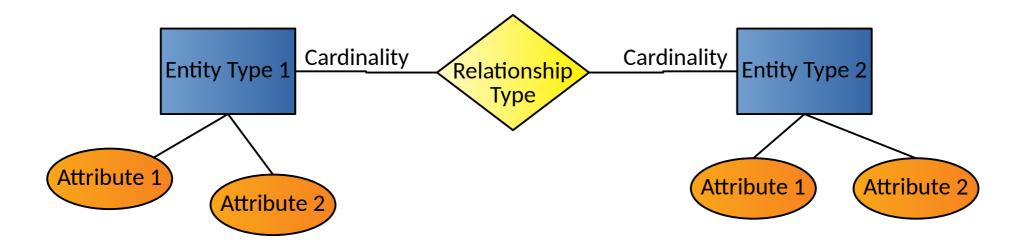

Cardinality: How many entities are involved in a relationship?

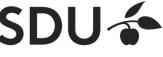

• Example Cardinalities

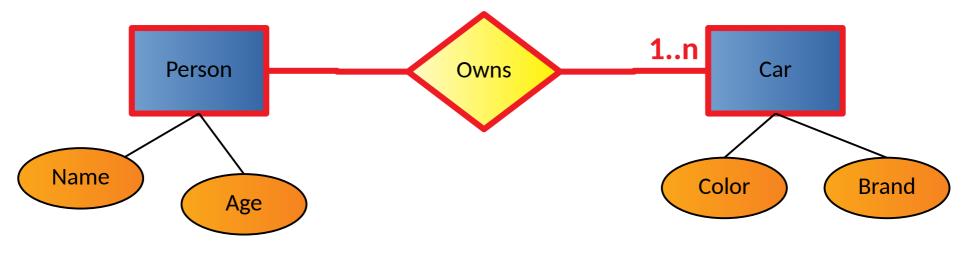

- Read:
  - One person owns one or more cars

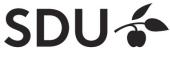

• Example Cardinalities

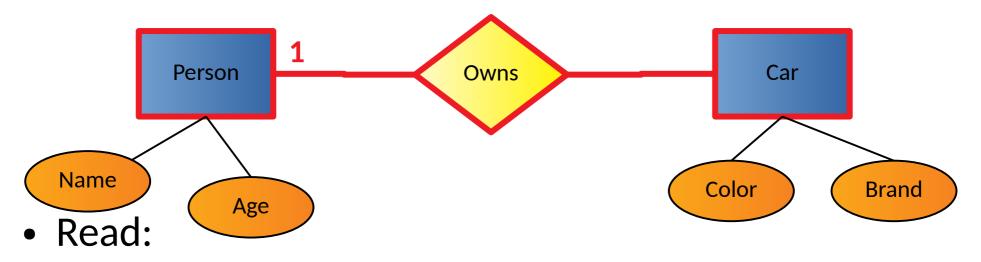

#### • One car is owned by exactly one person

Observe: Constraints do not necessarily hold true in all of reality (joint ownership). We are **modeling** what we want to hold in our database, i.e., what type of data we can store.

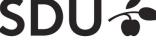

## Logical Data Model

- Usually derived from conceptual data model
- Expressed in terms of data structures specific to type of DBMS
  - Relational DBMS: relational data model
  - Graph DBMS: a graph structure
  - Etc...
- But: Still independent of the specific details of the DBMS used (different DBMS of the same type may differ in details).

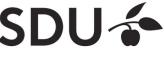

# **Relational (Logical) Data Model**

- Main structural concept: **relations** 
  - Is basically a fancy name for tables
- A relation has a **relation schema**

| name     | age |  |
|----------|-----|--|
| 'Henry'  | 36  |  |
| 'Thomas' | 22  |  |

 Specifies structure of data that can be stored in relation. A fancy name for table header.

#### NOTE: "relation" != "relationship"

- Relationships are part of the ER-model (conceptual level). Relations are part of the relational model (logical level).
- There is a standard translation (see later slides) from the ER-model model to the relational model. In this translation, one relation will represent either an entity or a relationship.

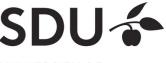

## **Relational (Logical) Data Model**

- A relation schema consists of:
  - a name
  - a set of attribute names
  - Optionally: attribute types

relation\_name(attribute<sub>1</sub>, attribute<sub>2</sub>, ...) or relation\_name(attribute<sub>1</sub>: type<sub>1</sub>, attribute<sub>2</sub>: type<sub>2</sub>, ...)

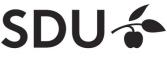

#### **Relation Schemas**

- Example relation schemas:
  - Car(color, brand)
  - Person(name: CHAR(20),age: INTEGER)
  - Owns(name, age, color, brand)

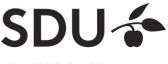

#### **Relation Instances**

- A relation or relation schema does not specify which data is stored
- A relation instance is a set of data entries each conforming to the relation's schema. A data entry is also called a "table row" or a "tuple".
- Many relation instances can exist for the same relation (similarly to classes vs. objects).

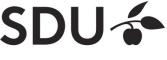

## **Examples of tuples**

- Example tuples of the relation Car(color, brand):
  - ('red', 'Ford')
  - ('blue', 'Mercedes')
- Example tuples of the relation *Person(name, age)*:
  - ('Henry', 36)
  - ('Thomas', 22)

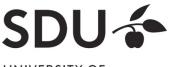

#### **Example of a relation Instance**

An instance of the person relation:

Person

| name     | age |  |
|----------|-----|--|
| 'Henry'  | 36  |  |
| 'Thomas' | 22  |  |

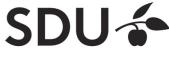

#### **Relation Instances**

Summing up: the relational model is a set of fancy new names for the various parts of tables:

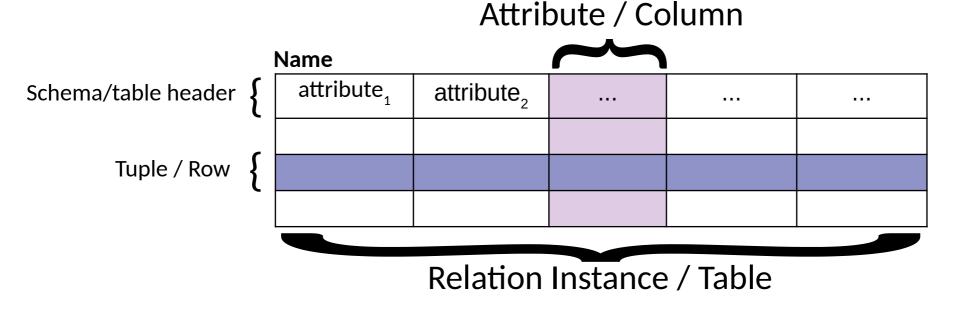

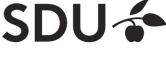

#### **Database Instance**

- A database instance is the collection of all its relation instances
  - i.e. all relation schemas and their corresponding tuples

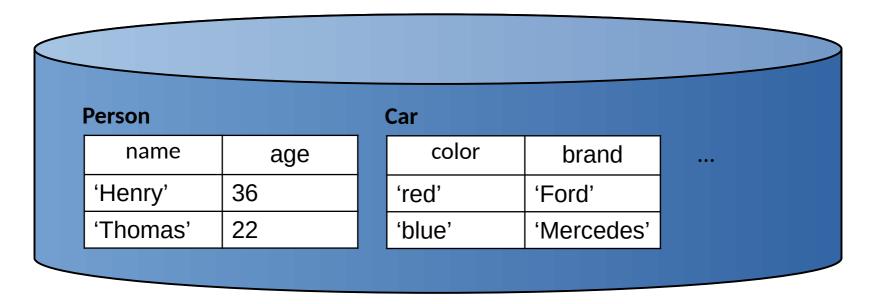

## **From ER Diagrams to Relations**

Standard translation:

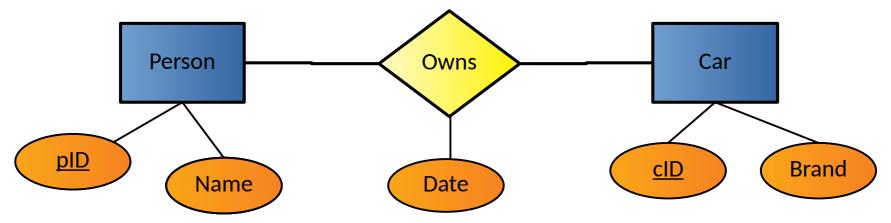

- Each **entity** is converted directly to a relation (same attributes and keys).
- Each **relationship** is converted to a relation with attributes consisting of the keys of its related entities plus its own attributes (if any). More on keys later.

#### **From ER Diagrams to Relations**

#### Example:

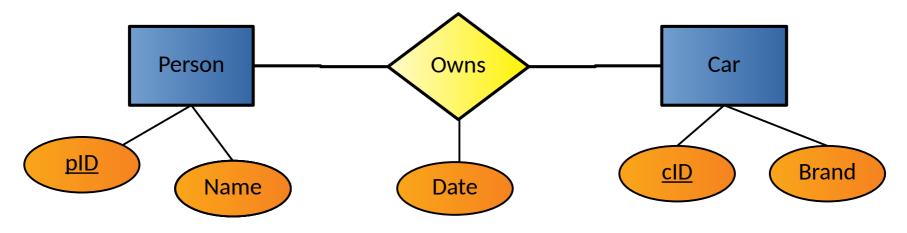

Person(pID: INTEGER, Name: CHAR(20)) Car(cID: INTEGER, Brand: CHAR(20)) Owns(pID: INTEGER, cID: INTEGER, Date: CHAR(10))

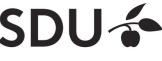

# **Integrity Constraints (ICs)**

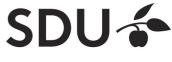

## **Integrity Constraints (ICs)**

- Condition that must be true for any database instance
- Specified when relation schemas are defined
- Checked whenever relation instances are modified
  - i.e., when tuple is added, deleted, or modified

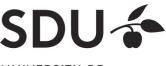

#### **Domain constraints**

- Domain of valid values for an attribute
  - e.g., INTEGER, FLOAT, CHAR(20), ...
  - correspond to data types in programming languages
- Example relation schema:

Person(name: CHAR(20),age: INTEGER)

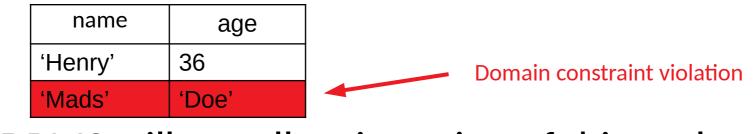

 $\rightarrow$  DBMS will not allow insertion of this tuple

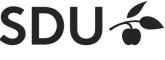

## Semantic integrity constraints

- Semantic restrictions on the data
  - e.g., age >= 18
- Example relation schema:

Person(name: CHAR(20), age: INTEGER)

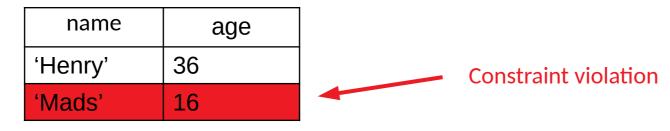

 $\rightarrow$  DBMS will not allow insertion of this tuple

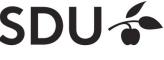

## **Primary Keys**

- Set of relation attributes
  - that uniquely identifies tuples of relation
  - all tuples need to have unique values for these attributes
- Example: CPR is primary key of relation **Person**

 $\rightarrow$  There cannot be two tuples with same CPR number

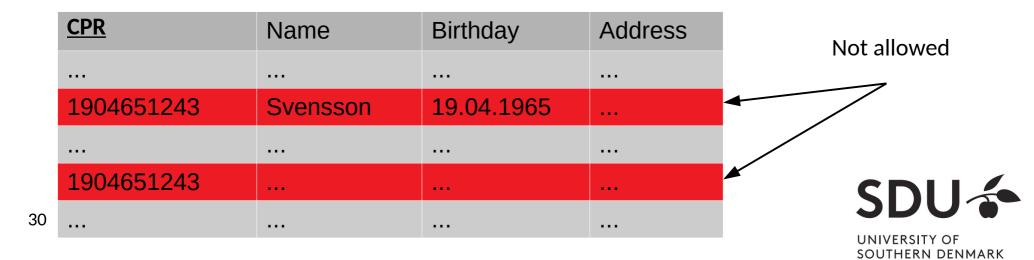

#### **Primary Keys**

- Primary key "points" to exactly one tuple
  - $\rightarrow$  can be used to lookup corresponding tuple
  - $\rightarrow$  e.g., person can be looked up using CPR

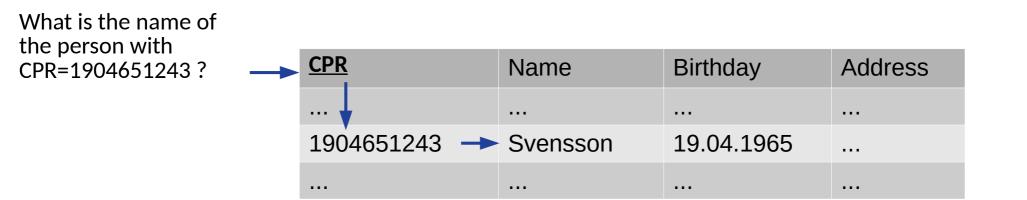

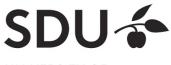

## **Foreign Keys**

- Allow to associate tuples in different relations
- Tuple of source relation  $\rightarrow$  tuple of target relation
  - Source and target relation can be the same
  - Can only point to a primary key in the target relation
  - Existence of a tuple with that primary key in target relation can be enforced by DBMS

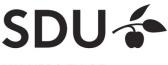

#### **Example: University Database**

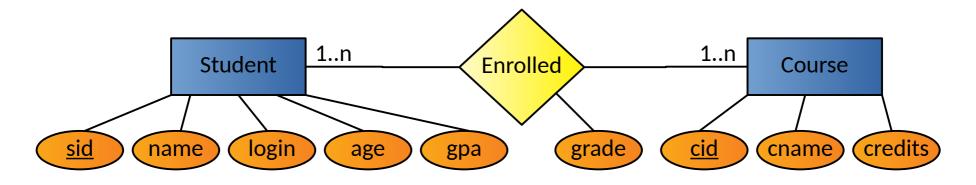

#### Relation schemas:

- Students(<u>sid</u>: string, name: string, login: string, age: integer, gpa:real)
- Courses(<u>cid</u>: string, cname:string, credits:integer)
- Enrolled(<u>sid</u>:string, <u>cid</u>:string, grade:string)

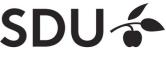

#### **Example: Foreign Keys**

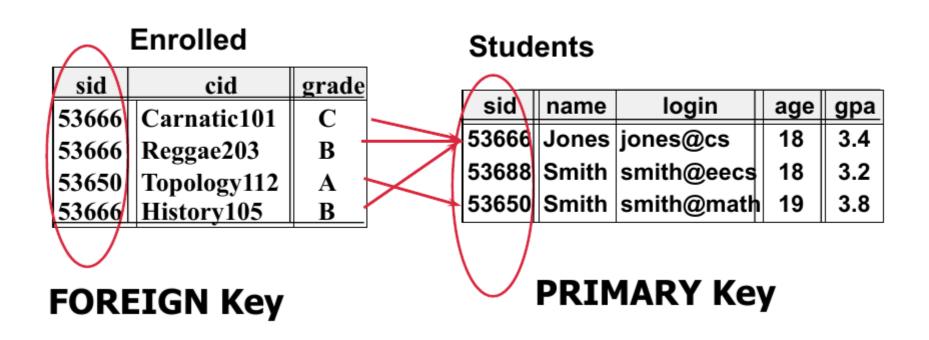

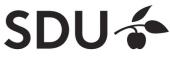

# **Query Languages**

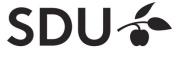

#### **Query Languages**

- Allow manipulation and retrieval of data from a database
- Query languages != programming languages
- not expected to be "turing complete"
  → i.e., not every algorithm can be expressed
- not intended to be used for complex calculations
- support easy, efficient access to large data sets

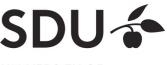

## **Relational Query Languages**

- Based on relational algebra
- For relational databases, i.e. relational data model
- Relational model supports simple, powerful query languages:
  - Strong formal foundation based on logic
  - Allows for much optimization
- SQL: Most widely used relational query language

→ Understanding Relational Algebra is key to understanding SQL, query processing!

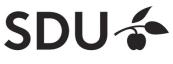

#### **Relational Query Languages**

More on relational query languages and relational algebra at next lecture/slide set.

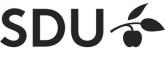